# **Numerical solution of finite state MDPs**

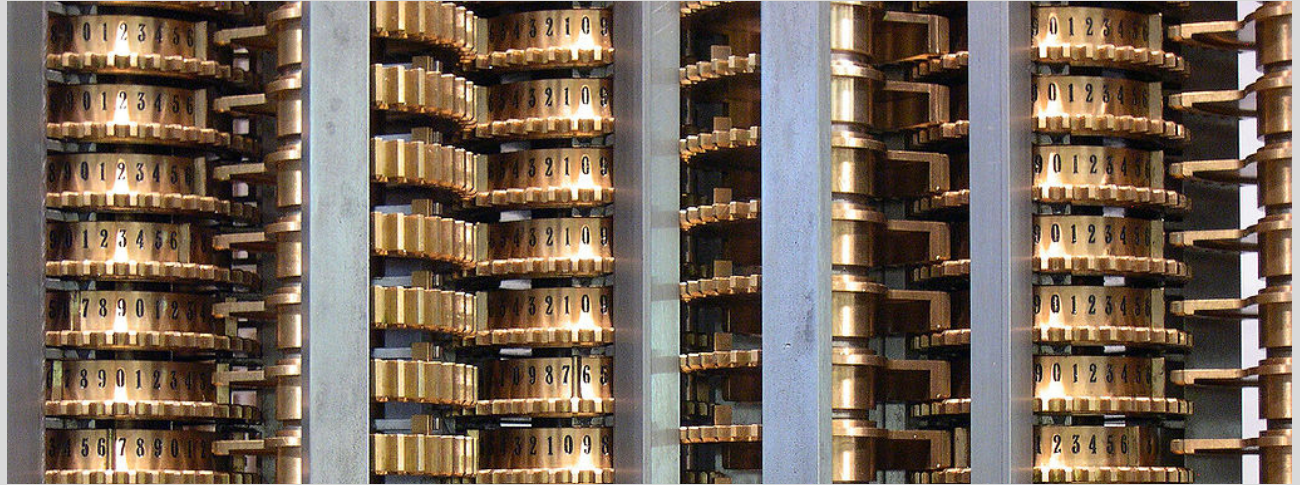

Image credit: https://en.wikipedia.org/wiki/File:LondonScienceMuseumsReplicaDifferenceEngine.jpg

#### **Vectorized representation of finite state MDPs**

Assumption  $(A_1)$  The state space  $\mathfrak X$  and the action space  $\mathfrak U$  are finite.  $|\mathfrak X|=n$  and  $|\mathfrak U|=m$ .

Assumption (A2) No constraints, i.e.,  $\mathcal{U}(x) = \mathcal{U}$ .

Controlled transition matrix  $P(u) =$ ⎣  $\cdot$   $\cdot$   $\cdot$   $]$  $\cdot$   $\cdot$   $\cdot$   $\vert$ ⋅ ⋅ ⋅  $\overline{\mathcal{L}}$  $\mathsf{I}_{\mathfrak{n}\times\mathfrak{n}}$ where  $P_{xy}(u) = P(X_{t+1} = y | X_t = x, U_t = u)$ .  $P = |$ ⎣  $P(1)$  $\cdot \cdot \cdot$  $P(m)$  $\parallel$  $\mathsf{I}_{\mathfrak{nm}\times\mathfrak{n}}$ Cost matrix  $c = \vert$ ⎣  $\cdot$   $\cdot$   $\overline{\cdot}$ ⋅ ⋅ ⋅ ⋅  $\parallel$  $\mathsf{I}_{\mathfrak{n}\times\mathfrak{m}}$ and  $c_{\text{T}} = \vert \vert$ ⎣ ⋅ ⋅ ⋅  $\overline{\mathcal{L}}$  $\mathsf{I}_{\mathfrak{n}\times 1}$ .

## **Vectorized representation of DP recursion**

DP Recursion

$$
V_t(x) = \min_{u \in \mathcal{U}} \left\{ c(x, u) + \beta \ \mathbb{E}[V_{t+1}(f_t(x, u, W_t))] \right\}
$$
  
= 
$$
\min_{u \in \mathcal{U}} Q_t(x, u).
$$

These updates are also written in operator form:

$$
Q_t(\cdot, u) = \mathcal{B}_u V_{t+1}
$$

$$
V_t = \mathcal{B} V_{t+1}
$$

where **B** is called Bellman operator.

MATLAB implementation function [vUpdate, gOptimal] = bellmanUpdate(discount, c, P, v)  $Q = c +$  discount \* reshape( $P^*v$ , size(c));  $[vUpdate, g0ptimal] = min(Q, [], 2);$ end

## **Solving finite horizon MDP**

```
Dynamic
        Program
                       V_T = c_Tand for t = T - 1, \ldots, 1V_t = BV_{t+1}MATLAB
implementation
                      function [v, g] = finiteHorizonMDP(c, P, cT, T)
                        (n,m) = size(c);
                        % Allocate space for value function and optimal policy
                        v = zeros(n,T);
                        q = zeros(n, T-1);% Initialization
                        v(:,T) = cT;% Backward recursion
                        for t = T-1:-1:1[v(:,t), g(:,t)] = \text{bellmanUpdate}(1, c, P, v(:, t+1));end
                      end
```
## **Solving infinite horizon discounted MDP**

Dynamic program Let  $V^*$  be the solution of the following fixed point equation.  $V = BV$ 

Value iteration  $\rightarrow$  Initialize:  $V^{(0)} = 0$ 

- Recursion:  $V^{(n+1)} = BV^{(n)}$
- Stopping condition: Need to find an approximation,  $V_{\epsilon}$ such that  $\|V_\varepsilon - V^*\| \leqslant \varepsilon$ , where the sup-norm  $\|{\boldsymbol W}\|$  is  $\max_{x \in \mathfrak{X}} |{\boldsymbol W}_x|.$

**Stopping** conditions Method 1 Stop when  $\|\Delta V\| \leqslant \varepsilon (1-\beta)/2\beta$ , where  $\Delta V = V^{(n+1)} - V^{(n)}$ . Set  $V_{\varepsilon}=V^{(n)}$ .

> $\blacktriangleright$  Method 2 Stop when  $\|\Delta V\|_{\rm sp} \leq \varepsilon(1-\beta)/2\beta$  where the span-semi-norm  $||W||_{sp}$  is  $max_{x \in \mathcal{X}} |W_x| - min_{x \in \mathcal{X}} |W_x|$ . Set  $V_{\epsilon} = V^{(n+1)} + M\beta/(1 - \beta)$  where  $M = \min_{x \in \mathcal{X}} \Delta V_x$ . (For maximization problems,  $M = \max_{x \in \mathcal{X}} \Delta V_x$ .)

The second stopping condition leads to much quicker convergence than the first.

#### **Solving infinite horizon discounted MDP**

Value iteration algorithm

```
function [v, g] = valueIteration(discount, c, P, tolerance, iterations)(n,m) = size(c);scale = 1.0;
 if discount < 1
    scale = (1-discount)/discount;end
 scaledTolerance = scale * tolerance / 2.0;
 function [v,q] = update(v\text{ previous})[v,q] = bellmanUpdate(discount, c, P, v previous);end
 function m = spanNorm(v, w)Z = V-W:
   m = max(z) - min(z);
 end
 v previous = zeros(n);[v, g] = update(v, previous);precision = Inf;iterationCount = 1;
```

```
while (precision > scaledTolerance \&& iterationCount < iterations)
      iterationCount = iterationCount + 1;
      v previous = v;
      [v, g] = update(v previous);
      precision = spanNorm(v, v_previous);
  end
  printf("Reached precision %e at iteration %d\n",
          2.0*precision/scale, iterationCount);
 % Renormalize v -- See Puterman 6.6.12 for details
 v = v + min(v - v) previous)/scale;
end
```